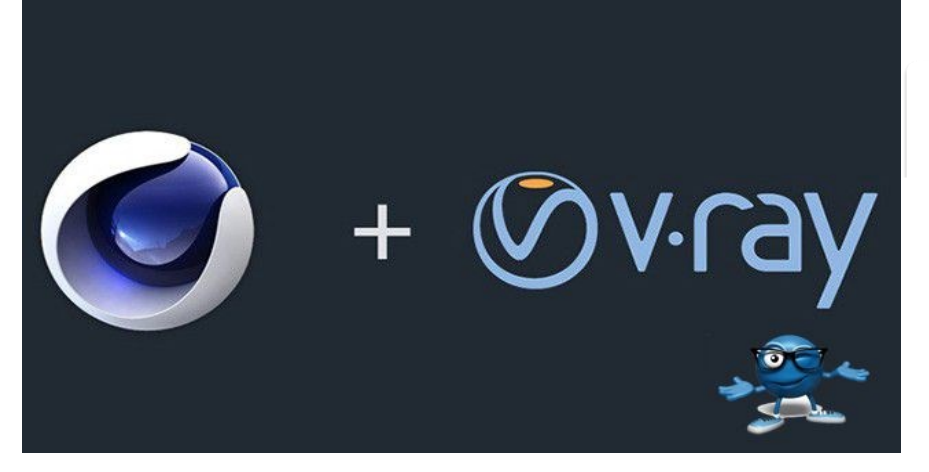

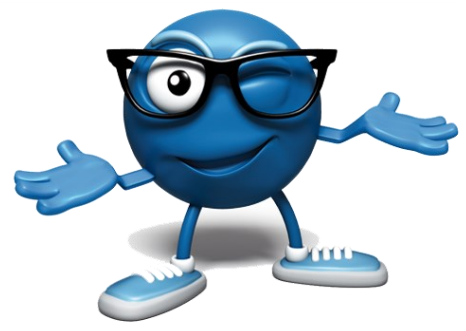

# **@ CORSO VRAY**

**DURATA TOTALE:** 84 ORE

**DOCENZA INDIVIDUALE:** 20 ORE

**ESERCITAZIONI E SVILUPPO PROGETTI:** 60 ORE

**PREPARAZIONE ALL'ESAME DI CERTIFICAZIONE:** 4 ORE

## **@ OBIETTIVO DEL CORSO**

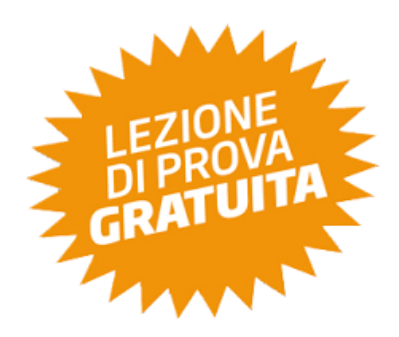

L'obiettivo del **corso V-Ray** è fornire all'alievo una chiara e semplificata metodologia di lavoro e, impostare nel minor tempo possibile scene e rendering di qualità fotografica di alto livello.

## **@ DESCRIZIONE DEL CORSO**

Il **corso V-Ray** è rivolto a tutti coloro i quali intendono acquisire competenze in merito all'uso di uno dei software più diffusi in ambito rendering fotorealistico. Il percorso, basato sullo sviluppo di nozioni tipicamente legate al mondo della fotografia, trasportate ed applicate in computer grafica, tramite rendering, è il passo fondamentale per chi intende realizzare rendering foto realistici.

Durante il corso veranno forniti metodi e tecniche utili per impostare correttamente la scena e le luci, al fine di realizzare immagini di grande effetto visivo; verranno affrontati i temi legati alle illuminazioni, da interni ed esterni, simulando rendering diurni e notturni, creati materiali sfruttando quelli già preesistenti nonchè verranno illustrate le tecniche più diffuse per l'assegnazione dei materiali e per il controllo della scena.

L'obiettivo del **corso V-Ray** è fornire all'alievo una chiara e semplificata metodologia di lavoro e, impostare nel minor tempo possibile scene e rendering di qualità fotografica di alto livello.

**TEL:** 0823.14.62.803 **MOBILE:** 371.182.32.96 **EMAIL:** SEGRETERIA@ACCADEMIAFORMAZIONE.EU **WEB:** WWW.ACCADEMIAFORMAZIONE.EU **SKYPE:** ACCADEMIA.FORMAZIONE

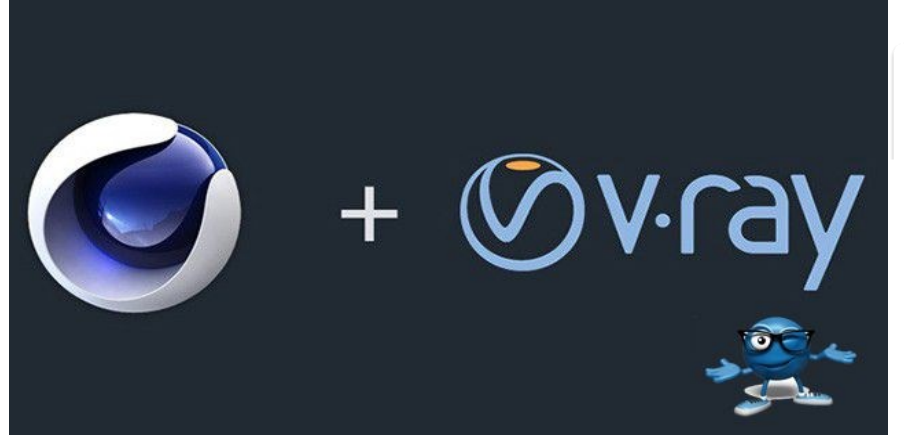

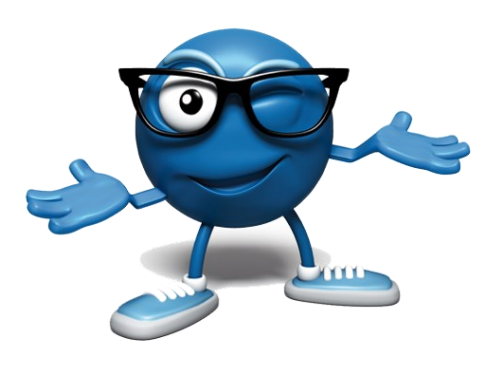

## **@ PROGRAMMA DEL CORSO**

- Perché usare Vray?( conoscenza alunno con definizione obbiettivi)
- Analisi parametrica dell'interfaccia del motore esterno Vray
- Illuminazione scena d'esterno utilizzando i moduli VraySun e VraySky
- Illuminazione scena d'interno generico e d'oggetti d'uso utilizzando VrayLights, Direzionali e Omni.
- Utilizzo dei parametri illuminotecnici (ies).
- Texturing complesso utilizzando i materiali Blend e Multi Sub/Object uniti ad Adobe Photoshop
- Foto inserimento fotografico di geometrie tridimensionali
- Nozioni di fotografia per profondità di campo
- Rendering di un interno.
- Rendering di un oggetto di Design
- Rendering di un Esterno
- Post-produzione di immagini e fotogrammi in Adobe Photoshop
- Esercitazioni e Verifica Finale

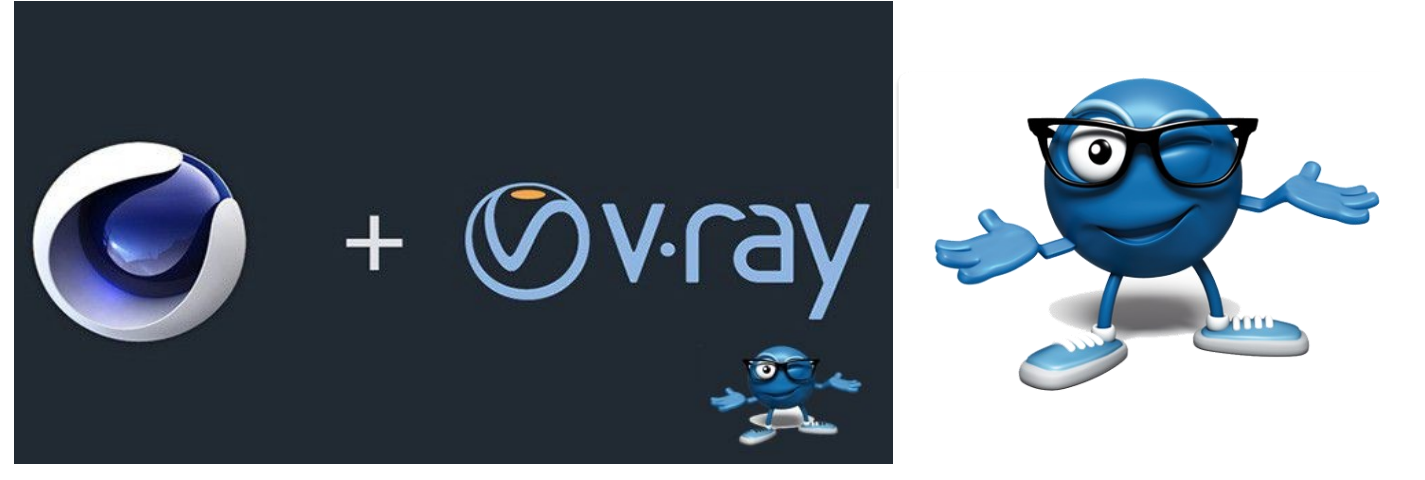

### **@ MODALITÀ DI AMMISSIONE**

L'ammissione al corso sarà valutata a seguito di colloquio motivazionale e di orientamento durante il quale verranno analizzati gli obiettivi del corso, il piano studi e la metodologia didattica.

### **@ MODALITÀ DI ISCRIZIONE**

L'iscrizione al corso si effettua direttamente online, tramite email, compilando l'apposita documentazione e il modello di ammissione.

#### **@ MATERIALE DIDATTICO**

All'inizio del percorso formativo, a ogni corsista verrà fornito il seguente **materiale didattico**:

**Accesso piattaforma E-learning Manuale del Corso Revit Dispense Digitali Diapositive Libri in formato .PDF Software**

#### **@ SBOCCHI LAVORATIVI**

Studi Progettazione e Rendering, Libera Professione

#### **@ DISTRIBUZIONE ORE**

I corsi formativi di **Accademia Formazione** sono strutturati in modo da alternare momenti di apprendimento teorico ad attività pratiche.

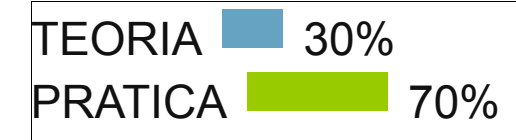

**TEL:** 0823.14.62.803 **MOBILE:** 371.182.32.96 **EMAIL:** SEGRETERIA@ACCADEMIAFORMAZIONE.EU **WEB:** WWW.ACCADEMIAFORMAZIONE.EU **SKYPE:** ACCADEMIA.FORMAZIONE